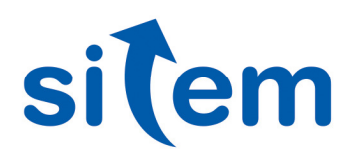

## Automazione della "misura di transiente" su motori elettrici per uso automotive

**Test e Misura** 

La sfida All'interno del Laboratorio EMC di una nota multinazionale operante nel mondo automotive, si vuole automatizzare il test di valutazione del comportamento del motore in fase di accensione e spegnimento, in particolare nel brevissimo tempo dall'inizio del fenomeno (transiente).

La soluzione Utilizzo di un sistema "PC based" e di una applicazione appositamente realizzata in ambiente NI LabVIEW che controlla un oscilloscopio ed un modulo NI cDAQ per l'azionamento di due switch nel circuito di prova.

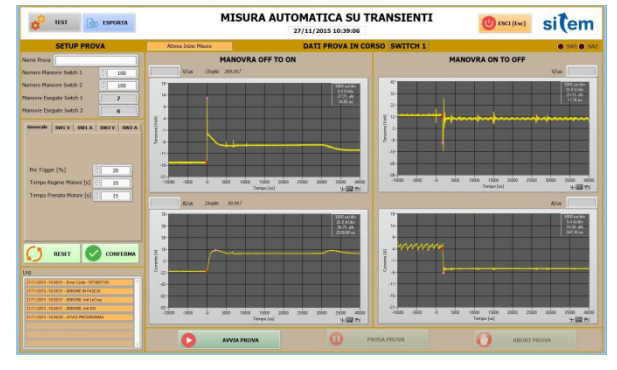

Applicazione Lo scopo dell'applicazione è automatizzare la misura del transiente in quattro condizioni operative, sia in accensione che in spegnimento del motore. La misura, che va realizzata 100 volte per ogni condizione, sino ad ora è realizzata manualmente dall'Operatore, con grande dispendio di tempo e risorse (si usano due oscilloscopi di fascia alta). Inoltre, poiché la misura finale dello "slew rate" è fatta dall'operatore, si vuole oggettivare questa misura per non incorrere nel rischio di avere risultati disomogenei tra loro. In particolare si tratta di misurare:

- Durata del transiente (tempo di salita e/o tempo di discesa)
- Valori di tensione
- Valori di corrente
- Calcolo dello "slew rate"

A partire da queste misure si valuta la velocità di variazione della tensione e della corrente durante il

Sitem nasce a Genova nel 1999 da un gruppo di professionisti, accomunati da una forte competenza ed esperienza nel settore ingegneristico e informatico con la voglia di creare un nuovo punto di riferimento, orientato al mondo del Test e della Misura. Oggi la soddisfazione di lavorare a

stretto contatto con importanti realtà industriali italiane e straniere, rappresenta il motivo per cui. a distanza di più di 15 anni, continuiamo ad accettare le sfide difficili che ci vengono poste.

Sitem è Alliance Partner di National Instruments dal 2000.

## **Settore** AUTOMOTIVE

transiente ("slew rate") che deve essere minore di un determinato valore fornito dalla specifica del cliente finale come limite di accettabilità.

Le principali funzioni del programma sono:

- comunicare e programmare l'oscilloscopio (LeCroy LT264M);
- comunicare e programmare la scheda NI 9482 per l'automazione del set-up di misura;
- definire e salvare parametri di misura differenti per differenti capitolati;
- elaborare automaticamente le forme d'onda acquisite per l'estrapolazione dei dati di interesse;
- scrittura automatica dei dati su file MS Excel;

- scrittura automatica dei dati sul report di prova MS Word attualmente utlizzato dal cliente (dati sia in formato grafico che tabellare, per ogni fase di misura).

Inoltre vengono salvati, per ogni ciclo, i dati in formato testuale e immagini tipo "bitmap" che contengono la traccia del segnale letto acquisita dall'oscilloscopio.

## 2 TEST RESULTS - Switch 1

2.1 Start

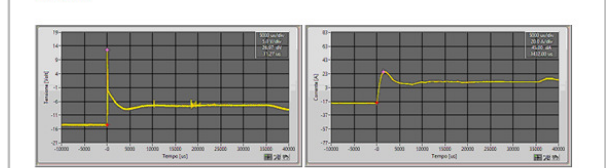

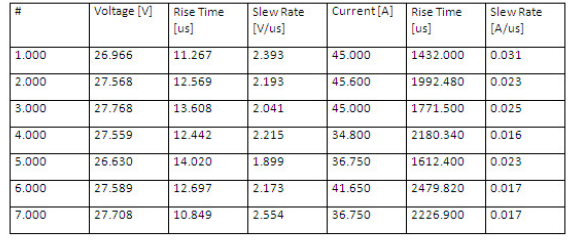

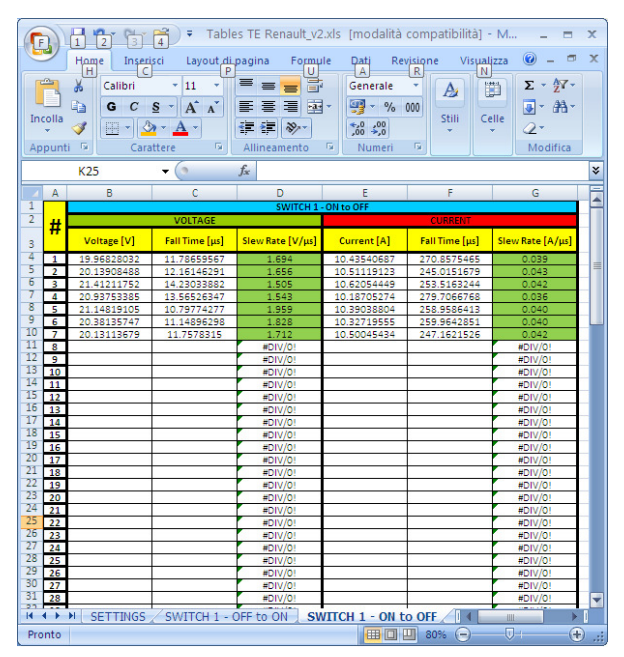

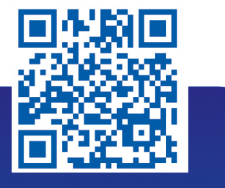

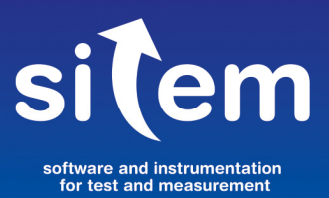

Sitem srl - Via Merano, 7/1 **16154 Genova** +39 010 6513874 sitem@sitemnet.it www.sitemnet.it

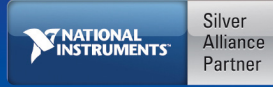